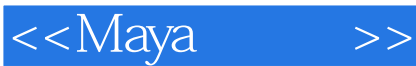

<<Maya >>

- 13 ISBN 9787302241782
- 10 ISBN 7302241783

出版时间:2011-1

页数:602

PDF

更多资源请访问:http://www.tushu007.com

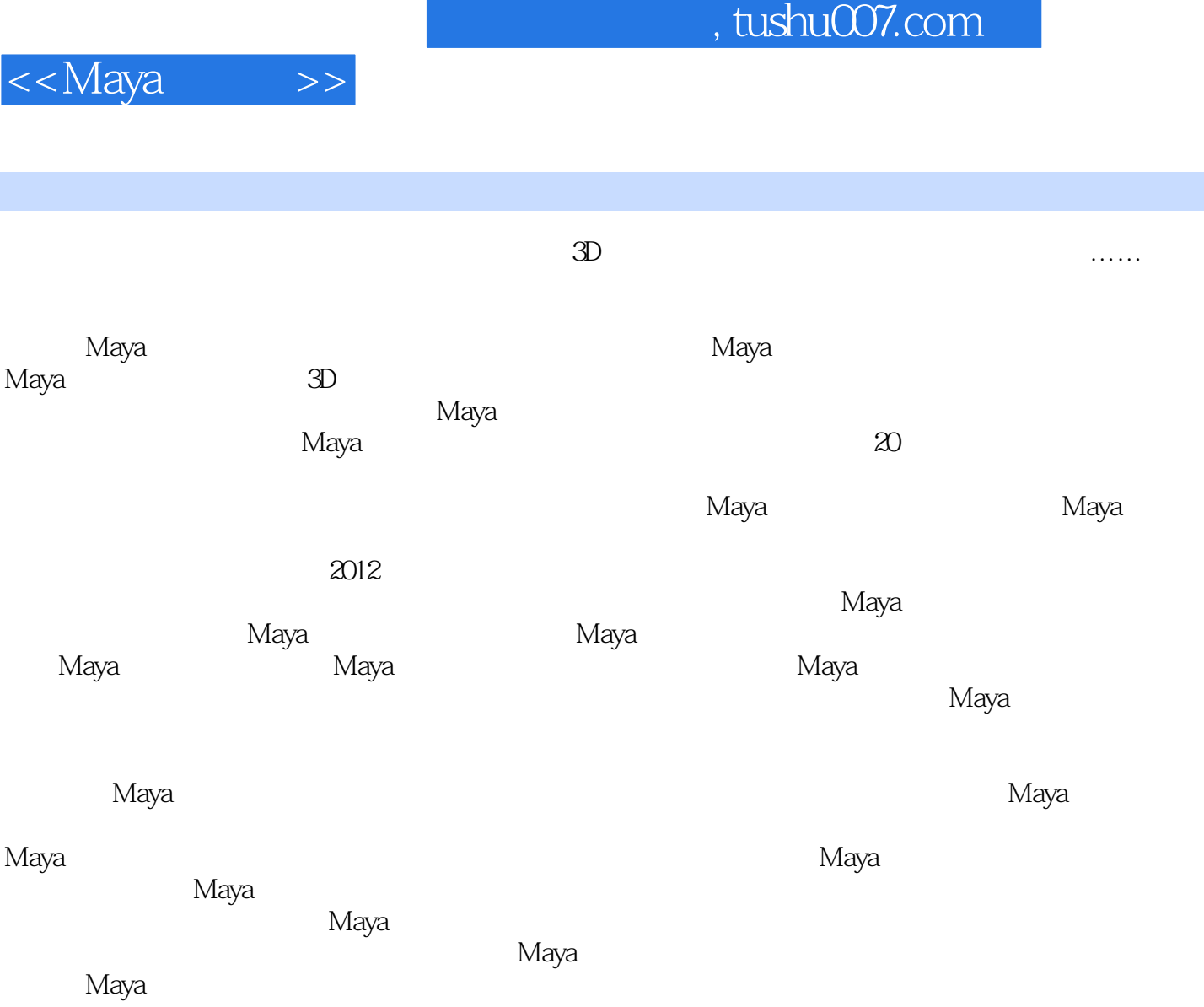

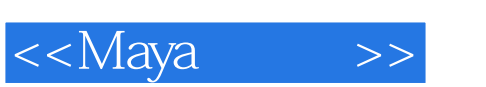

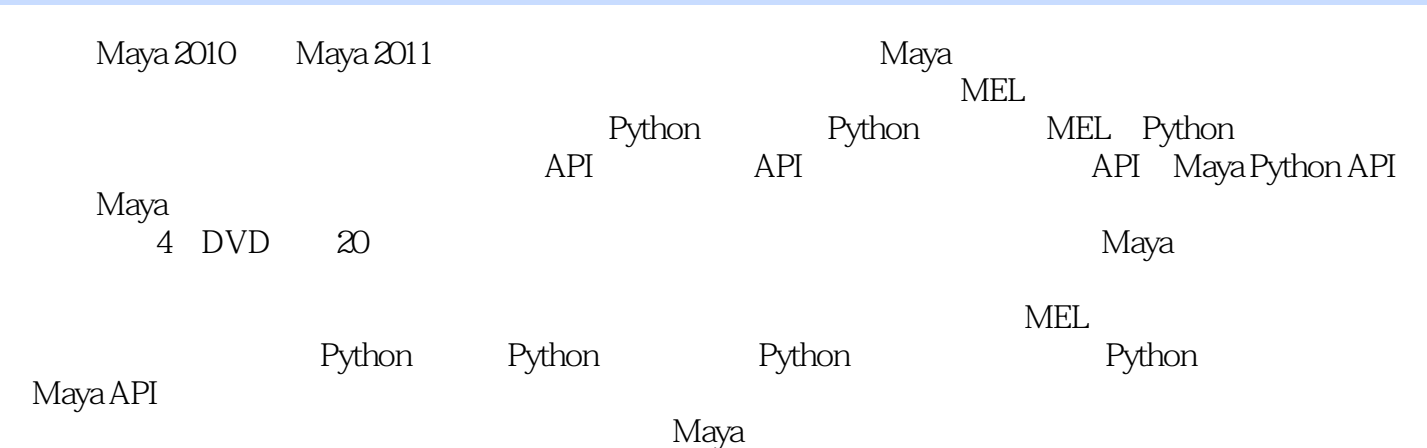

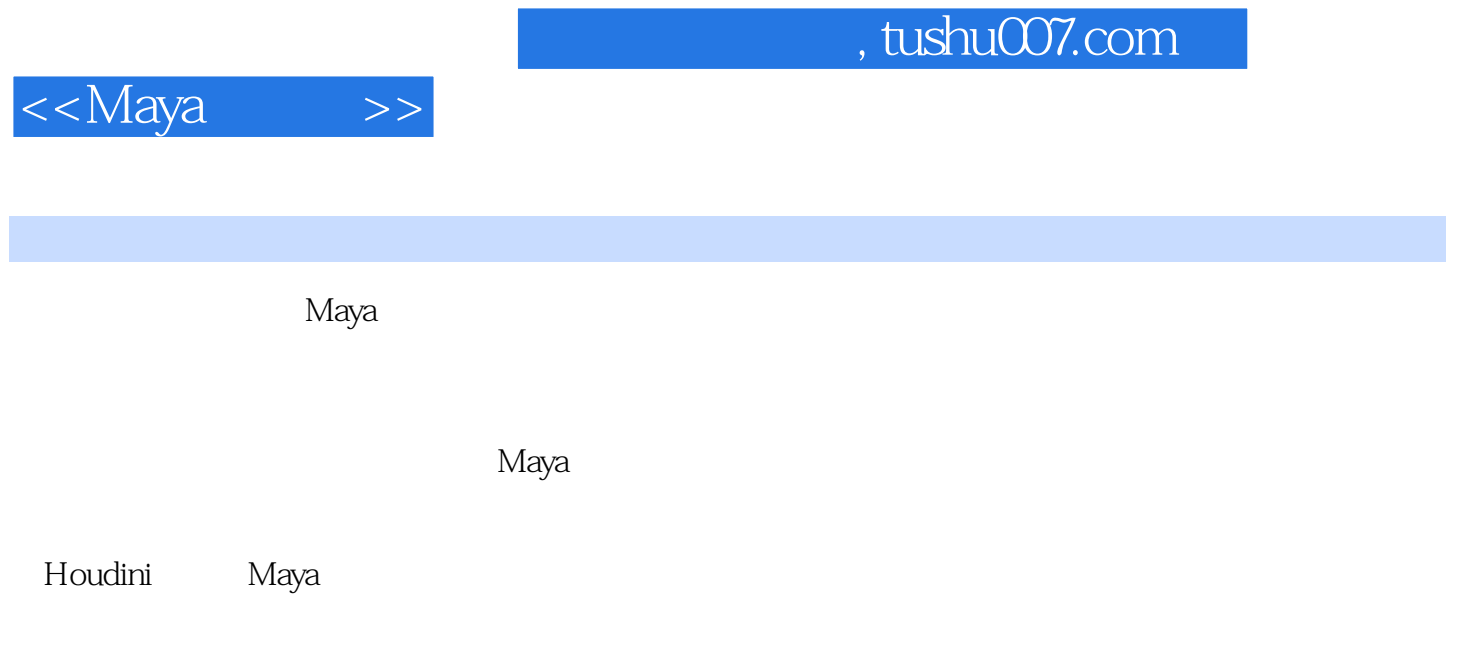

 $\sim$  , tushu007.com

 $<<$ Maya $\qquad$ 

 $\geq$ 

1.1 1.15 1.12 1.18 1.18 1.18 1.17<br>
1.18 1.2 1.16 1.17<br>
1.24 1.25 1.21 1.22<br>
1.24 1.25 1.26 1.20<br>
1.210 1.211<br>
1.212 1.213 1.214 1.210 1.211<br>
1.219 1.220 1.221 1.22<br>
1.32 1.33 1.34 1.35 1.36<br>
1.38 1.39 1.4 2 MEI 221 MEI 222  $1 \qquad \qquad$  $1.1.4$  $1.2.7$  $1.217$   $1.21$  $1.215$  $1.31$ 1.38  $21.1$  M 1.38 1.39 1.4 2 MEL 21 21 21.1 MI<br>
1.2 MEL 223 224 MEL 221 MEL 222<br>
MEL 223 233 234 235 236<br>
37 24 241 242 243 243 24<br>
5 251 MEL 252 253 254 255<br>
26 261 262 263 if...else 264 21.2 MEL 231 237  $25$ 265 switch...case 266 while 267 do...while 268 for 269 for-in 2610 break 2611 contin  $\begin{array}{cccc} 2613 = & = & 2614 & 27 & 27.1 & 27.2 \\ 273 & 274 & 27.5 & 28 & 281 & 282 \\ 283 & 284 & 285 & \text{MEL} & 286 & 291 \\ 291 & 292 & 293 & 294 & 291 \\ 2101 \text{MEL} & 2102 & 293 & 294 & 211 \\ 211.1 \text{ELF} & 211.2 & 211.3 & 211.4 & 211.5 & 211.6 & 211.7 \\ 211.1 \$  $2613 = -2614$ <br>271  $274$ <br>275 276 282 281 282  $\frac{294}{7}$   $\approx 210$ Python 34 Python from an external interpreter 35 MEL Python 36<br>Tips and tricks for scripters new to Python 4 4 1.3 IGES 4 1.3 KudioImport 4 5  $\mathbf{3}$ 4.1 FBX 41.3 IGES 41.4 StudioImport<br>
41.6 Maya OpenFlight 42 421 422 VRML2 423 RTG<br>
424 2 425 MDt API 5 Maya API 51 52<br>
54 55 512 513 MStatus 514 6<br>
61 API 62 MGlobal::setActive-SelectionList() 63 MStelectionList 64 MItSelecti setObject() 66 MFn::Type 67 MGlobal::selectByName() 7 7.1 1 Maya<br>7.2 1 7.3 MFnPlugin 7.4 initializePlugin() 7.5 uninitializePlugin() 7.6 1 7.7 MpxCommand 7.8 MEL 7.9 7.10 7.11 7.12 MPxContext 7.13<br>MPxContextCommand 7.14 7.15 MPxToolCommand 7.16 Maya 7.17<br>8 DAG 81 DAG 82 83 84 DAG 85

<<Maya

 $\qquad \qquad >$ 

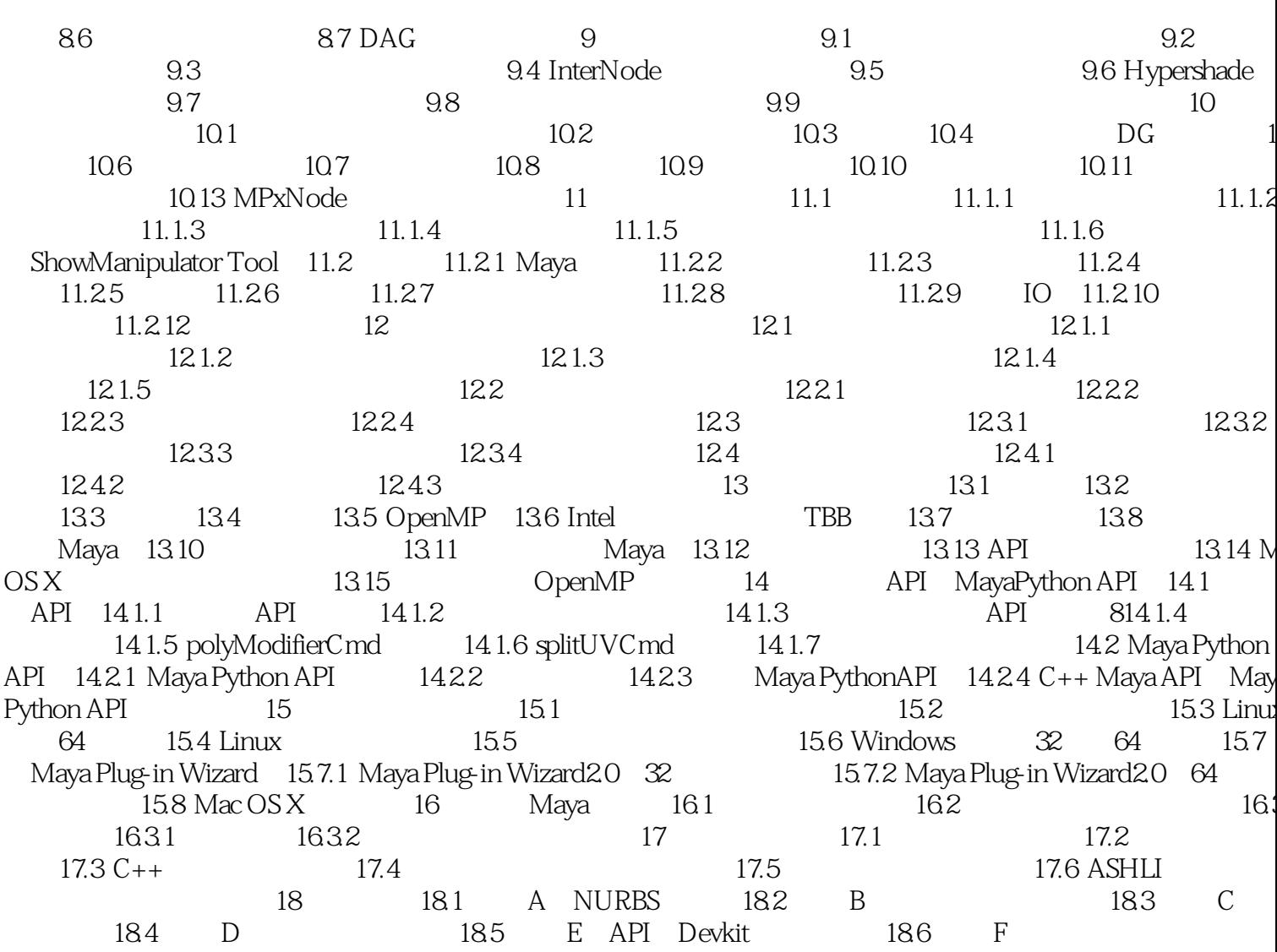

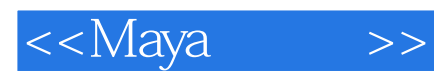

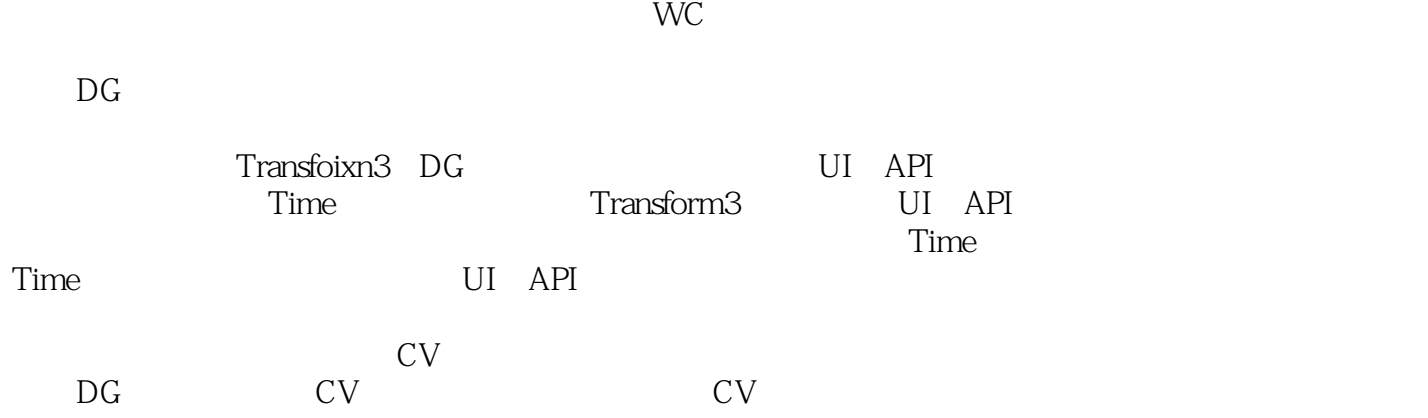

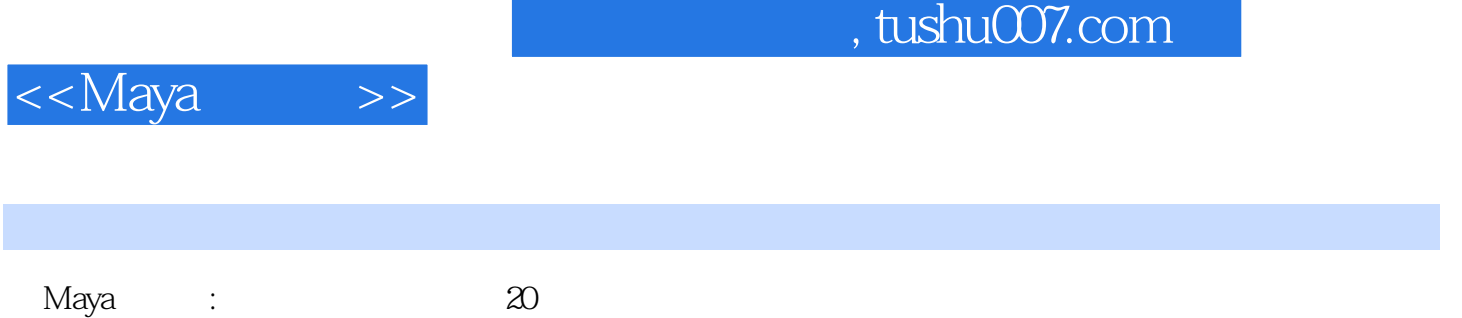

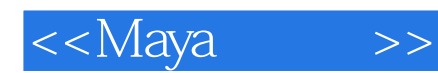

本站所提供下载的PDF图书仅提供预览和简介,请支持正版图书。

更多资源请访问:http://www.tushu007.com